## **Add a Text Comment**

From: <https://docs.pteavstudio.com/>- **PTE AV Studio**

Permanent link: **[https://docs.pteavstudio.com/en-us/11.0/how\\_to\\_v9/comment?rev=1542968568](https://docs.pteavstudio.com/en-us/11.0/how_to_v9/comment?rev=1542968568)**

Last update: **2022/12/18 11:20**

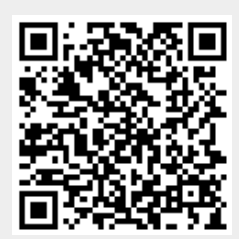